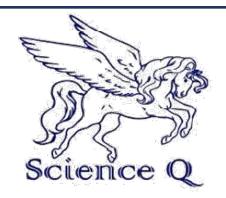

 **JOURNAL OF ADVANCEMENT IN**

**MEDICAL AND LIFE SCIENCES**

Journal homepage:<http://scienceq.org/Journals/JALS.php>

**Article Open Access**

# **Plotting Phylogenetic Tree Using MOLEBLAST; Technical Guide Adebule, Adeniyi Philip 1\***

1\* Department of Microbiology, Ekiti State University, P.M.B. 5363, Ado Ekiti, Nigeria**.**

\*Corresponding author: Adebule, Adeniyi Philip, Email: philbule@yahoo.com

Received: January 28, 2018, Accepted: March 15, 2018, Published: March 15, 2018.

#### **ABSTRACT:**

The quest for neighbour sequence of the query for plotting the phylogenetic tree above led to the use of MOLE-BLAST**.** The construction of phylogenetic tree was demonstrated using three (3) organisms with the accession numbers; NR\_074540.1, NR\_025685.1 and NR\_117706.1 obtained from food waste contaminated soil in Ekiti State, Nigeria and identified as *Bacillus cereus* ATCC strain, *Achromobacter insotitus* strain and *Achromobacter insuavis* strain respectively. These organisms were seen to show some level of relatedness based on the tree diagram. The study guide for the construction phylogenetic tree exposes the easy approach that is needed to utilize the MOLE-BLAST for neighbour search for submitted sequence queries.

**Keyword:** *Phylogenetic Tree, MOLEBLAST, BLAST, Sequence Analysis, Genetics*

### **INTRODUCTION**

Mole blast as a neighbor search tool helps taxonomists find the closest database neighbor of submitted query sequences. It can also be termed as a tool that provides taxonomic context for queries by computing the multiple queries sequence alignment [1] along with their top BLAST database hit [2]; discovering their relationship to each other and representing neighborhood search result in a phylogenetic tree. Mole BLAST is a subset of BLAST (Basic local Alignment Search tool), a tool which finds regions of similarity between biological (nucleotide and protein) sequences, compare them to the sequences database and later calculated their statistical significance of matches. BLAST can be used to identify members of gene families by taking into use functional and evolutionary relation between sequences already documented at the database (GENE-BANK) [3].

Mole-BLAST differs from other BLAST tools such as smart BLAST (which finds proteins highly similar to your query); primer-BLAST (Designs primers specific to your PCR templates); Global Align (compare two sequences across their entire span); CD-search which find conserved domains in your sequence, GED (find matches to gene expression profites); igBLAST (search immunoglobutins and t-cell receptor sequences); CDART which find sequences with similar conserved domain architecture; and Bio Assay (which search protein or nucleotide targets in PubChem Bio Assay). MOLE BLAST is a useful tool for Taxonomist, Ecologists, and other scientist to submit sequence to NCBI (National centre for Biotechnology information) to confirm the correct taxonomic annotation of sequences. Also with MOLE-BLAST, assessment of sequence membership in taxonomy groups, discovery of neighbor sequences, visualization of relatedness of type reference specimens to sequences and separation of a large set of sequence into different genes or loci are possible.

# **MATERIAL AND METHODS**

# **Source and Identity of Organisms**

Three (3) organisms with the accession numbers; NR 074540.1, NR\_025685.1 and NR\_117706.1 were identified as *Bacillus cereus* ATCC strain, *Achromobacter insotitus* strain and *Achromobacter insuavis* strain respectively, were obtained from food waste contaminated soil in Ekiti State, Nigeria.

#### **Open the MOLE-BLAST Interface**

In other to access the MOLE-BLAST interface, firstly visit the NCBT website (www.ncbi.nim.nhl.gov), and then click on the BLAST icon situated at the popular resources section (Fig. 1). On the BLAST page, locate the MOLE-BLAST icon and click

to the MOLE-BLAST interface or visit *http://blast.ncbi.nlm.nih.gov/blast/moleblast.cgi* as showcased in Fig. 2.

#### **Entry of sequences queries**

Queries can be entered as nucleotide accessions, gis, or FASTA sequences with up to 300 input sequences with up to 5000 bases each. The query sequences to be aligned should be posted in the text area (Fig. 3).

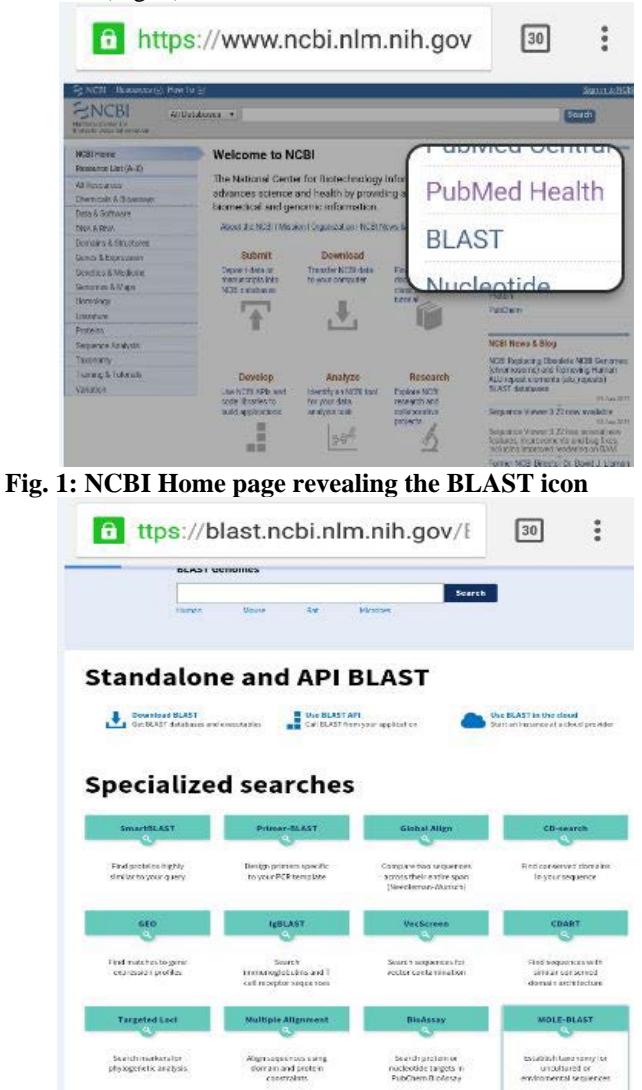

**Fig. 2: MOLEBLAST interphase**

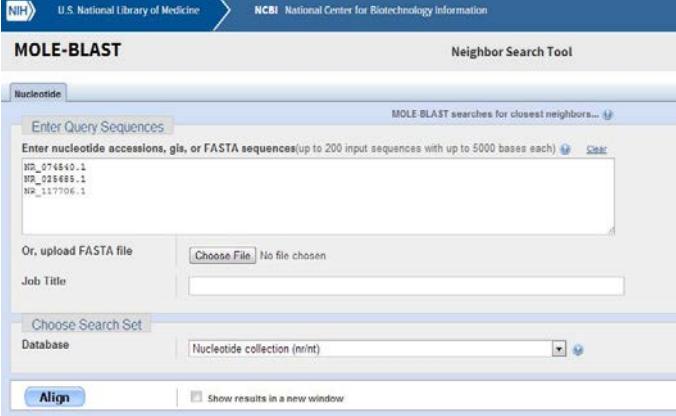

#### **Fig. 3: Sequence query entry page**

The format of the input is automatically determined. FASTA File is chosen and uploaded in the case of FASTA while accession number can also be imputed. In either case, the same result will be gotten. A title is given to the queries while the search set will be chosen (i.e. nucleotide collection [nr/nt]) as seen in Fig. 3. After adequate entries of queries are made, the ALIGN icon is clicked to query sequences that belong to a cluster along with their top BLAST search whose results are afterwards submitted to Muscle [4] for multiple alignment. This carries out the discovery of neighbour sequence and compares it with the sequences in the data base to draw the phylogenetic tree. **RESULT AND DISCUSSION**

The quest for neighbour sequence of the query for plotting the phylogenetic tree above led to the use of MOLE-BLAST**.** In this phylogenetic tree construction guide, Fig. 4 shows the neighbour joining search tools calculating the relatedness of the sequence entry. The result from the calculation is represented in Fig. 5 with phylogenetic tree view either as neighbour joining [5] (5A) or fast minimum evolution [6] (5B). The tree view can be modified using maximum sequence differences (ranging from 0.05 to 0.75) and sequence label [sequence IDo, Taxonomic Name (if available), sequence tittle (if available), Blast name (if available), sequence ID (Blast name), Taxonomic Name (Sequence ID)]. In case of multiple sequences (mostly from difference family), the locus could be more than one (such as locus 1, 2 e. t. c.) (Fig. 6A and B)

The alignment of the neighbour sequences (Fig. 7) discovered at the Gene Bank can be accessed by clicking the "see Alignment" on the phylogenetic tree view page. Better view and modification of the phylogenetic tree view can be accessed by utilizing the different page tool such as the arrow (up, down, right and left), the zoom and refresh key. By clicking the tools icon, other sub-icon is displayed such as download, layout, sort, expand, edit label e. t. c. (Fig. 8). Further click on the layout icon, further give the opportunity to restructure the phylogenetic tree views (Rectangular cladogram, Slant cladogram, Radial tree, circular tree, use distance or mid-point).

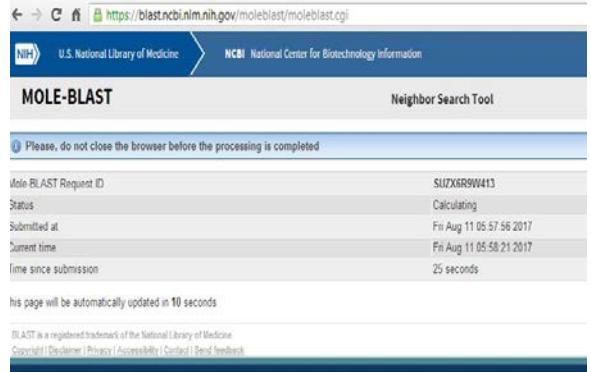

**Fig. 4: Neighbor Search Tool**

The download icon give room for the easy access of the phylogenetic tree either as ASN text file, ASN binary file, Newick file, NEXUS file or PDF file. For the purpose of this guide, the tree is downloaded as PDF file as shown in Fig.9.

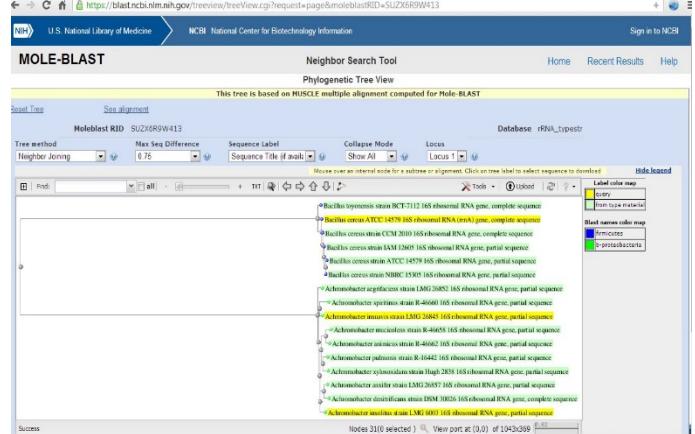

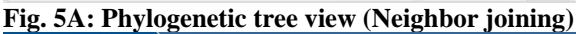

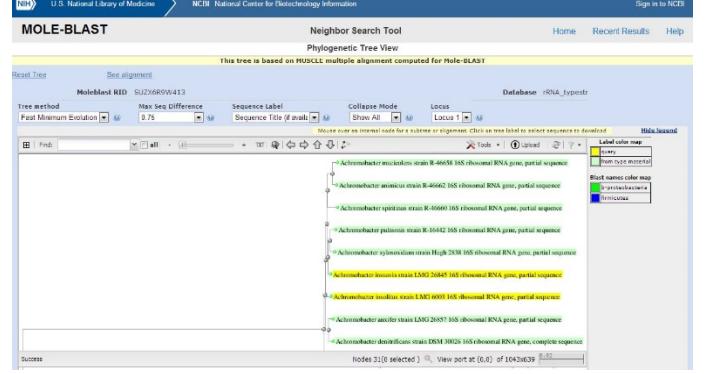

**Fig. 5B: Phylogenetic tree view (Fast Minimum Evolution)**

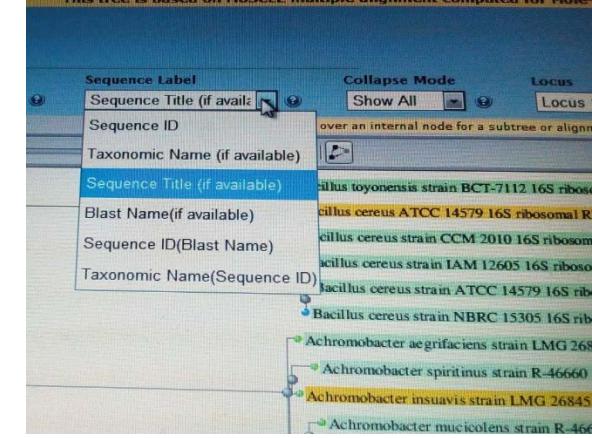

**Fig. 6A: Sequence label of trees**

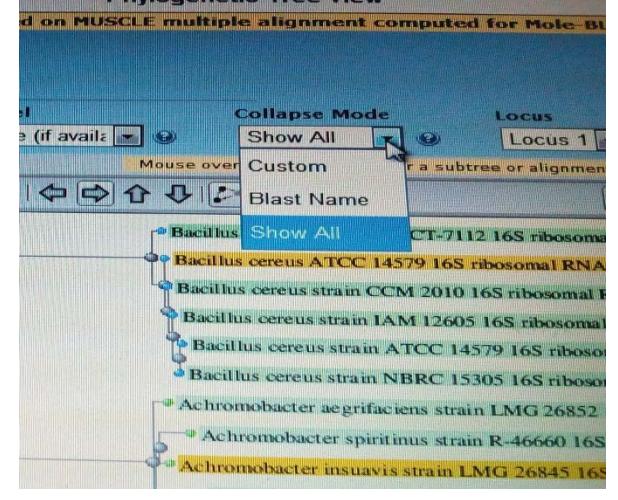

**Fig. 6B: Collapse Mode**

|                                                                                                    | <b>TRANSPARK</b>           |                                                                                                    |                  |
|----------------------------------------------------------------------------------------------------|----------------------------|----------------------------------------------------------------------------------------------------|------------------|
|                                                                                                    |                            |                                                                                                    |                  |
| Accompation<br><b>PLA GAVAILABLE 4</b>                                                                                                    |                            | <b><i><u>Flammerhund</u></i></b><br>According to motive there is a part of the state of the control of the state of the second to present                                                                                                    |                  |
| <b>C2 ENTRADO T</b>                                                                                                    |                            | Accommission because interesting and with FRAARISTIC 147, consequently security                                                                                                    |                  |
| <b>ES HALLITTOLY</b>                                                                                                    |                            | Acchedmotivacius Imputerio excuso CARD 201643 1400 (Booksmoot RPAS gene, partial exception                                                                                                    |                  |
| <b>EX HANDARDAY 4</b>                                                                                                    |                            | Anhenotomarter op 767 1931 resources fillely grow, current engineers of                                                                                                    |                  |
| <b>CA COULTANT 1</b>                                                                                                    |                            | Andersensburger reddenisht service RCCH48-ACH4 9.5, 1.545 (possessor)                                                                                                    |                  |
| <b>CA CENTURES</b>                                                                                                    |                            | Authorizations for submissionistance atrace MH4003, communication successed                                                                                                    |                  |
| FOR MAINTAINARIES &                                                                                                    |                            | According to the GELS 1998 researched BRA game, partiel considered                                                                                                    |                  |
| <b>C2 JOHNSON</b> , S3                                                                                                    |                            | Accelerate of the third that a stream of a 10.0 control filter, game, you had a repense-                                                                                                    |                  |
| E2 HR. 023445.1                                                                                                    |                            | Automotivation for impollings anitalis LMS 6003 163 (Neuroninial RNA genre partital cognitivis)                                                                                                    |                  |
| <b>STA COLLUMNANTS</b>                                                                                                    |                            | Anhenimistrantei ap. Ain 16th researches ettel, gene, parest sequence.                                                                                                    |                  |
| <b>C2 NR. 074540.1</b>                                                                                                    |                            | Racifical cornor, ATCC 14579-168 (Boccorred RNA (HrAS) point, introduin pressures<br>Blackburg currence astrony MTLS: convenience payments                                                                                                    |                  |
| <b>ED CHUSSING</b><br>E.A. CANALISMON, I                                                                                                    |                            | Baccificat stairways attracts ICK, conveybants arounderties                                                                                                    |                  |
| <b>ER COUTSYSKY</b>                                                                                                    |                            | Standalla caracco asides Franci Stad constants produced                                                                                                    |                  |
| E2 CPO16315.1                                                                                                    |                            | Bacchina carecos atrain D12,2, conventes generona                                                                                                    |                  |
| <b>CA FRANCISCO</b>                                                                                                    |                            | Carnicollocation ago. Thiabilitatic painties 1999 (RNA) game, amount thus/Mark                                                                                                    |                  |
| 世話 ドリアココルモア、1                                                                                                    |                            | Lesbritanistics fuscionnels estato LL11/1 148 (Bosecrival RNA gene, partial coquerint                                                                                                    |                  |
| <b>ED UNNYVALL</b>                                                                                                    |                            | 5 promitionships by: VKK folk, 165 millionstrated filters gentle, pointed employment                                                                                                    |                  |
| <b>FOR AMARICANAL R</b>                                                                                                    |                            | Stanislava ago 1940 ELADES 14/25 (Motorcornel STAA) gaine, piechal amoguacione                                                                                                    |                  |
| <b>CO NH SYSNA 1</b>                                                                                                    |                            | 1 youngbookshap Buscherren, 651940 NISHETTS FTF, 1952-48-6-64-64-64-62 MMA, partial, particle exceptions.                                                                                                    |                  |
| <b>ES HANNOTILES</b> I                                                                                                    |                            | University and Arab Notices colored AT 5 600 concernal FIRM, sales a partial management                                                                                                    |                  |
| <b>PR CONSIGNS 1</b>                                                                                                    |                            | Bactbus thuringtenite strain c25, correctors general                                                                                                    |                  |
| <b>ES COUVOLUT</b><br><b>C2 CFO14005</b> 1                                                                                                    |                            | Automorrobiaster inte ofitiale stratin DSMA (ERRO), competete apertenne<br>Airponenvalvictor aylanmatakan strain FEMARKIES, EKZ, campainte genurrar                                                                                                    |                  |
|                                                                                                    |                            |                                                                                                    |                  |
|                                                                                                    | <b>Barborn Art</b>         | Advertise system that generations today@iths flow assumptions \$900.<br>$-1$                                                                                                    |                  |
| View Forerest: Plain Year                                                                                                    |                            |                                                                                                    |                  |
|                                                                                                    | <b>MANNAK</b>              | STRINGER PRODUCED AT A REPORT OF A 49 YEAR OLD A REPORT OF A 49 YEAR OLD PRODUCED PRODUCED A REPORT OF A 49 YEAR OLD A REPORT OF A 49 YEAR OLD A REPORT OF A 49 YEAR OLD A REPORT OF A 49 YEAR OLD A REPORT OF A 49 YEAR OLD A                                                                                                    | ------           |
|                                                                                                    | 1011111                    | The second little is a company a group of the interest of a problem in a personal contract of the personal contract of the contract of the contract of the contract of the contract of the contract of the contract of the con                                                                                                    | -------          |
|                                                                                                    | $\mathbbm{1}$              | I FLAXY-TYTTY STEELET FLAXY-TAXALLANS-SUVALANASY / FLAXY-KOVANNOUNCE/AGGIORANASIANASIANASIA FR                                                                                                    |                  |
| <b>ED UP EXTYRE</b><br><b>BO</b> LIEST & ROOM<br><b>CA HALLAY TIME</b><br><b>CA</b> HILLERING                                                                                                    |                            |                                                                                                    |                  |
|                                                                                                    | 0.443144                   | ATTIMATION'S ALEXANDER'S ALEXANDER TACAGAN FULL AND A RESIDENCE                                                                                                    |                  |
| <b>EX UPSATION</b><br><b>CROSSICORD</b>                                                                                                    | to a story \$10.           |                                                                                                    |                  |
| <b>CA</b> HILL LOCKS                                                                                                    | $\sim$                     |                                                                                                    | $-0.01$<br>$-11$ |
|                                                                                                    |                            |                                                                                                    |                  |
|                                                                                                    |                            | The companies in the companies of the contract of the contract of the contract of the contract of the contract of the contract of the contract of the contract of the contract of the contract of the contract of the contract<br>A ROSSELLA A ASSISTANTA E PROGRAMMENTO E DE LA ANGELIA ANGERIA E PROGRAMMENTO DE LA ANGELIA ANGELIA ANGELIA ANGELIA ANGELIA ANGELIA ANGELIA ANGELIA ANGELIA ANGELIA ANGELIA ANGELIA ANGELIA ANGELIA ANGELIA ANGELIA ANGELIA AN | $-0.001$         |
| <b>Ca</b> contract<br><b>ES HILLOLPHAN</b><br><b>CA</b> HULUMAR                                                                                                    | $\sim$                     | TEATTIMANAATTTIMATTUUSIITUASTIMATIMANOOLT. MIISSOOPITUUSIA KALAATUUSAA                                                                                                    | $-44.41$         |
|                                                                                                    | the la threw.              | TACKSONS TRANSPORTED TO THE TECHNICAL SERVICE OF A PARTICULAR CONTRACTOR OF A PARTICULAR CONTRACTOR                                                                                                    | work de          |
|                                                                                                    | <b>NANAKA</b>              |                                                                                                    | 1.644444         |
|                                                                                                    | $-0.753 - 0.064$           | TYATTIMASASTTISAVSTEPINTEMATIAASUUT-IIIISUUSVIISTAALAVANTULAAL                                                                                                    | <b>STAR</b>      |
|                                                                                                    | To Listing                 | A REPORT OF A REAL PROPERTY AND A REPORT OF A REPORT OF A REAL PROPERTY OF A REAL PROPERTY OF A REAL PROPERTY OF                                                                                                    | 3.282            |
|                                                                                                    | ALC:                       | A KOROLLAR AREA ELECTRICAL ELECTRICAL AREA ELECTRICAL ELECTRICAL ELECTRICAL ELECTRICAL ANGLOSTICO                                                                                                    | $-1.4$           |
|                                                                                                    |                            |                                                                                                    |                  |
|                                                                                                    | $\sim$                     |                                                                                                    | $\frac{1}{2}$    |
| <b>Campatones</b><br><b>E2</b> (300 Ln 3 km)<br>■ 日野中主共主共社<br><b>COMPANY STATE</b><br><b>CA</b> LONGLANDS<br><b>CO</b> International<br><b>CONTRACT</b><br><b>CZ</b> PERSONAL<br><b>STAR MAKE TO ALCOHOL</b> | $\sim$                     |                                                                                                    | $-$              |
|                                                                                                    | $\sim$                     | THE R. P. LEWIS CO., LANSING, MICH. 49-14039-1-120-2                                                                                                    |                  |
| <b>CO HILLS LEEDS</b><br><b>CO</b> HIMAN FEET                                                                                                    | $-1.4 - 1.7$               |                                                                                                    | --------         |
| <b>CA</b> contractors                                                                                                    | 1111016<br><b>NEW REAL</b> |                                                                                                    | <b>BARBRAY</b>   |
| <b>CO</b> SERVICES<br><b>ES LITH LAND</b>                                                                                                    | 843388                     | AUSTROSSATACINGSATIVE SUPERINTANIA (UTRIANISTICA PELA PELA PELITIP - GORA POSSIBILISTE PROSENTARE<br>ACCEPTIONAL ENCORPORATION TO CONTRACT EXCREMENTAL CONTRACTOR (CONTRACTOR) INTERNATIONAL ENVIRONMENT CONTRACTOR                                                                                                    | 788.2880         |
| <b>BOX CONTRACTOR</b>                                                                                                    | transaction                |                                                                                                    |                  |
| <b>CA</b> OTHER RESID<br><b>Cannockannes</b>                                                                                                    | 0.00340.9<br>12            | TOSAKONSANSATA (GRADTTOSHTPONTOSOS) / ASTOSOSA (HRA HISAITA ATHATICA - A ATHPONOSAPEA<br>TOSAKOSOSASOUNE - INVASTITUTUSTESISTE - AGTORISAARINE - ITSAKTUTATIONI AASTERIIIDAVITA                                                                                                    | <b>HASSAS</b>    |

**Fig. 7: Alignment of neighbour sequence**

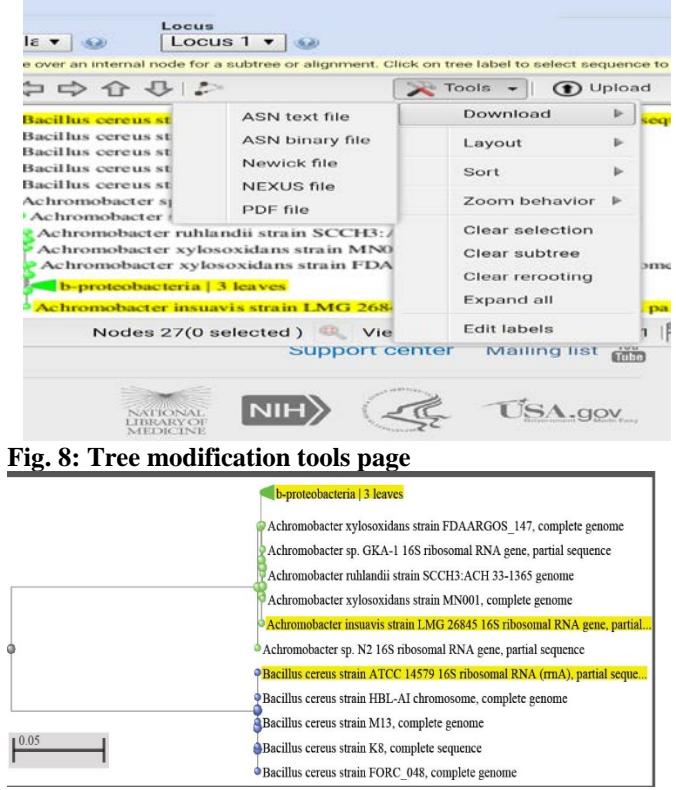

# **Fig. 9: Sample of phylogenetic tree downloaded in PDF format**

### **CONCLUSION**

The study guide for the construction phylogenetic tree exposes the easy approach needed to utilize the MOLE-BLAST for neighbour search for submitted sequence queries. This will further help taxonomist and scientist to verify the correct taxonomic annotation of sequences. In the same biotechnology and genetic student will find it easy to handle MOLE-BLAST search tool to foster better research delivery.

**FUTURE FOCUS**

- BLAST made easy
- Achieving BLASTING with Mega 7.0.

## **REFERENCES**

- 1. Altschul SF, Gish W, Miller W, Myers EW, Lipman DJ. Basic Local Alignment Search Tool. Journal of Molecular Biology 1990;215:403–410. [PubMed: 2231712]
- *2.* National Center for Biotechnology Information (NCBI), 2016. Database resources of the National Center for Biotechnology Information. *Nucleic Acids Research,* 44: 7- 19*.*
- 3. Wolfe BE, Button JE, Santarelli M and Dutton RJ (2014) Cheese rind communi-ties provide tractable systems for in situ and in vitro studies of microbial diversi-ty, Cell 158:422- 433
- 4. Edgar RC (2004) MUSCLE: multiple sequence alignment with high accuracy and high throughput. Nucleic Acids Res. 32:1792-1997
- 5. Saitou N and Nei M (1987) The neighbor-joining method: a new method for re-constructing phylogenetic trees. Mol Biol Evol. 4:406-425
- 6. Desper R and Gascuel O (2004) Theoretical foundation of the balanced mini-mum evolution method of phylogenetic inference and its relationship to weighted least-squares tree fitting. Mol Biol Evol. 21:587-298.

**Citation:** Adebule, Adeniyi Philip (2018). Plotting Phylogenetic Tree Using MOLEBLAST; Technical Guide, DR Congo. J. of Advancement in Medical and Life Sciences. V6I3-03. DOI: 10.5281/zenodo.1198928

**Copyright:** © 2018 Adebule, Adeniyi Philip. This is an open-access article distributed under the terms of the Creative Commons Attribution License, which permits unrestricted use, distribution, and reproduction in any medium, provided the original author and source are credited.